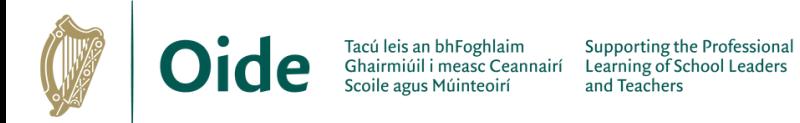

## **Digital Supports**

The following are a number of short tutorial videos for digital tools and applications. To play any video please click on the link in the column to the right. A brief description of each is also detailed below.

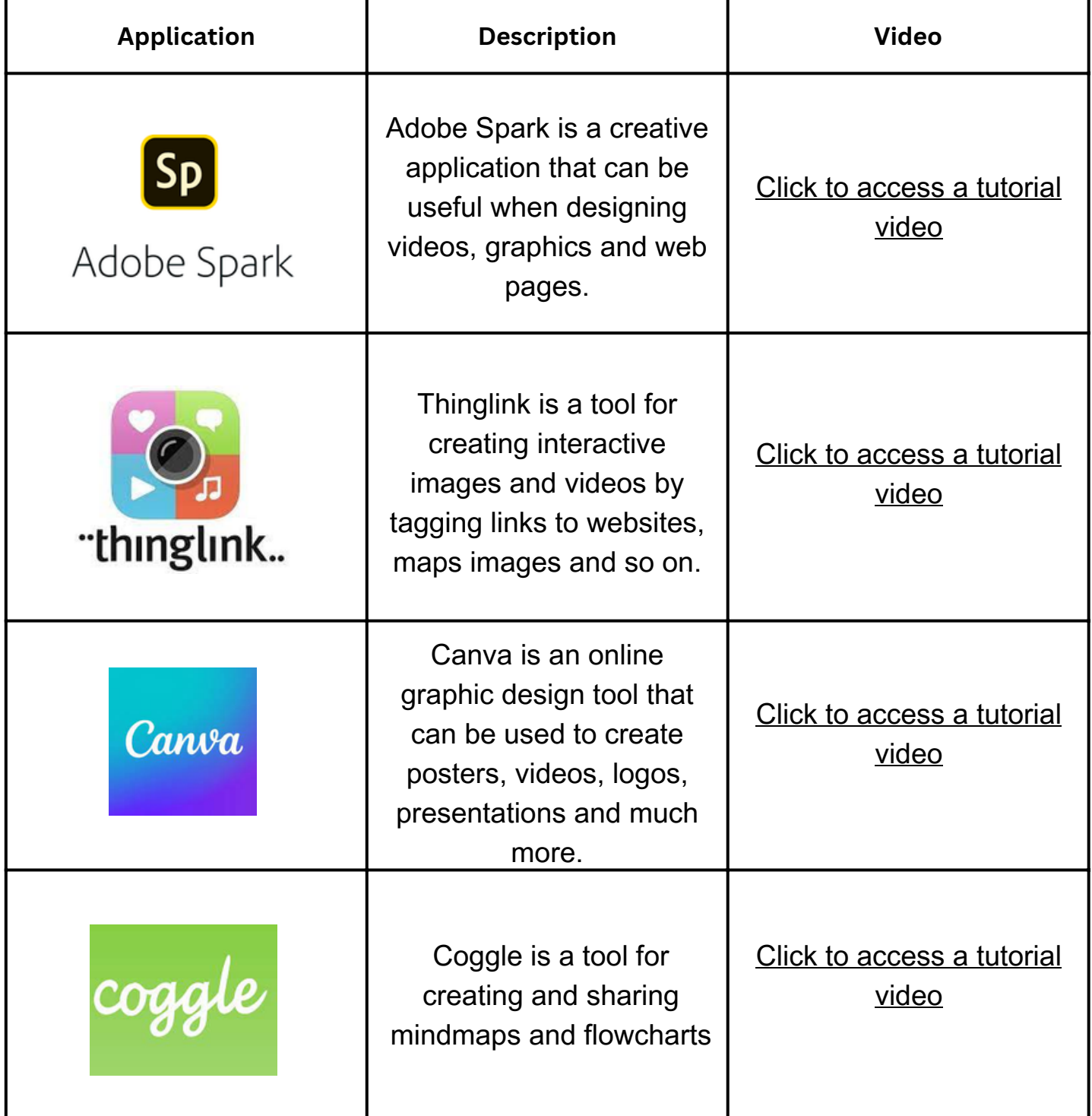

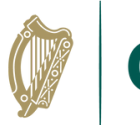

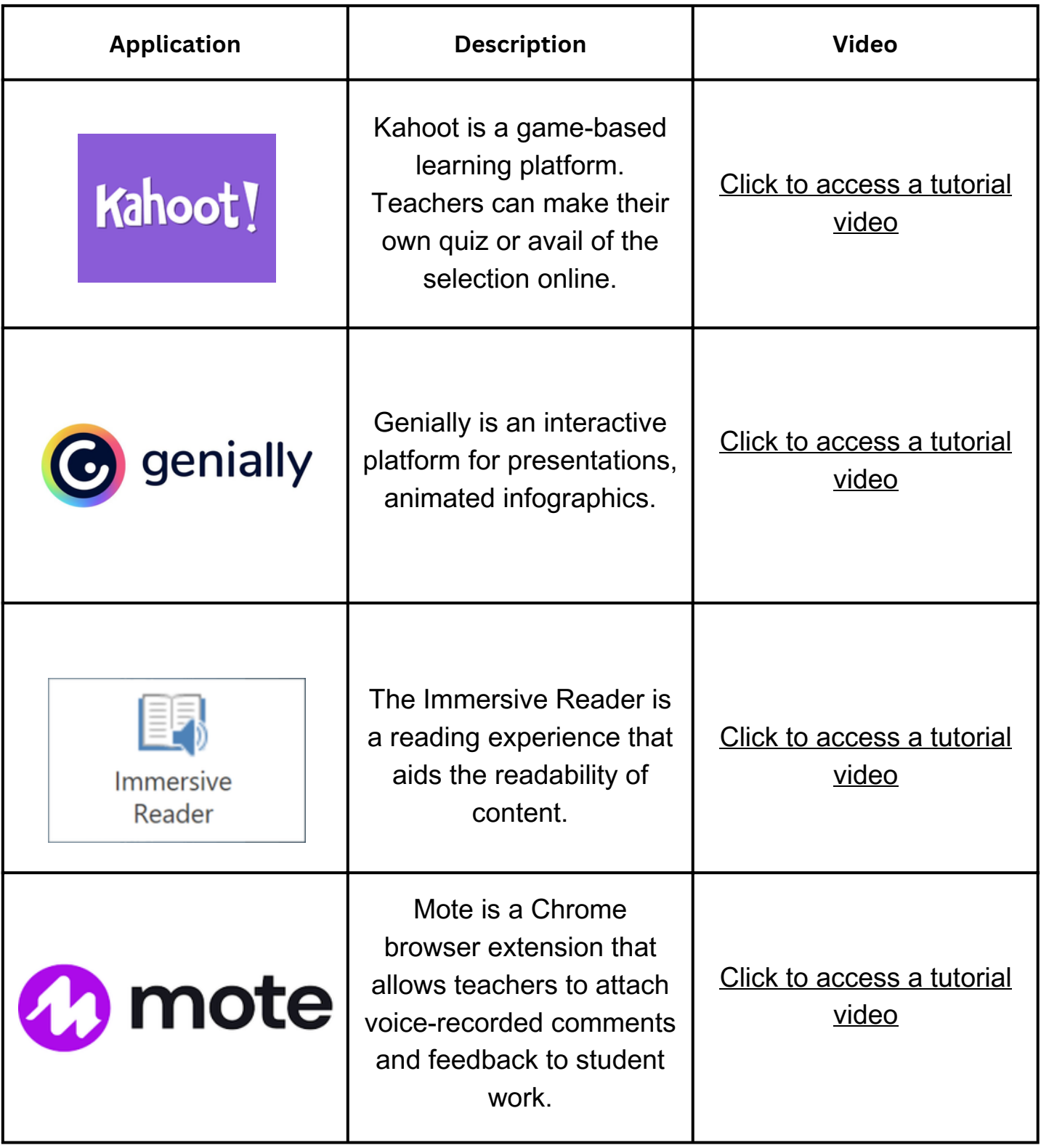

## **Find more supports on**

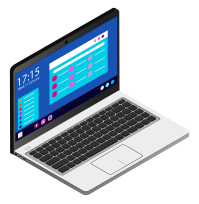

**[www.scoilnet.ie](http://www.scoilnet.ie/)**

**[www.oide.ie](http://www.oide.ie/)**

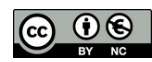